## **BEEM - Android XMPP - Feature #330**

## **Make Text selectable**

12/26/2010 09:36 PM - Anonymous

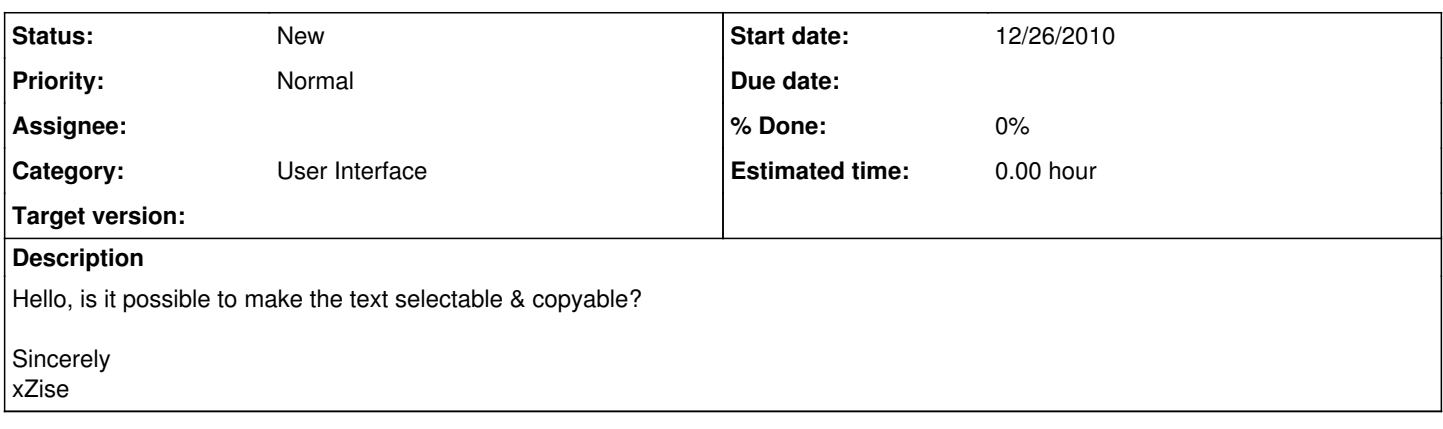

## **History**

## **#1 - 12/26/2010 09:53 PM - Anonymous**

Moin, I found following link via Google: <http://stackoverflow.com/questions/2910580/select-text-in-android>

Sincerely Fabian